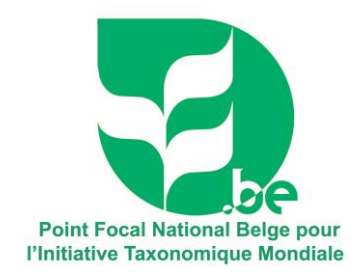

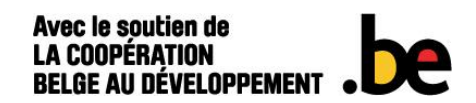

# **RAPPORT**

## Formation taxonomique & accès aux collections belges

#### **NOTIFICATION**

Le rapport doit arriver au Point focal Belge pour l'Initiative Taxonomique Mondiale dans un délai d'un mois après la formation ou la visite d'étude. Une soumission électronique adressée à l'e-mail du Point focal Belge pour l'Initiative Taxonomique Mondiale [\(cbd](mailto:cbd-gti@naturalsciences.be)[gti@naturalsciences.be\)](mailto:cbd-gti@naturalsciences.be) est vivement encouragée.

Si la soumission électronique s'avère impossible, le rapport peut être envoyé par fax ou courrier ordinaire. Une fois le rapport reçu, le candidat recevra un accusé de réception.

Si vous disposez de **photos pour illustrer** votre formation en Belgique ou votre travail de terrain / labo dans votre pays d'origine, celles-ci peuvent être annexées au rapport. On vous encourage vivement à le faire ! Le Point focal Belge pour l'ITM peut utiliser certaines de ces images dans ses rapports d'activités mais seulement après accord formel de celui qui détient les droits sur les photos.

## Contact et informations complémentaires

Dr M-L SUSINI ONDAFE Point Focal National Belge pour l'Initiative Taxonomique Mondiale Institut Royal des Sciences naturelles de Belgique Rue Vautier 29 B-1000 Bruxelles Belgique Tel.: +32 2 627 45 90 Fax: +32 2 627 41 95 Email: [cbd-gti@naturalsciences.be](mailto:Anne.Franklin@naturalsciences.be)

### **PARTIE I – INFORMATIONS SUR LE CANDIDAT**

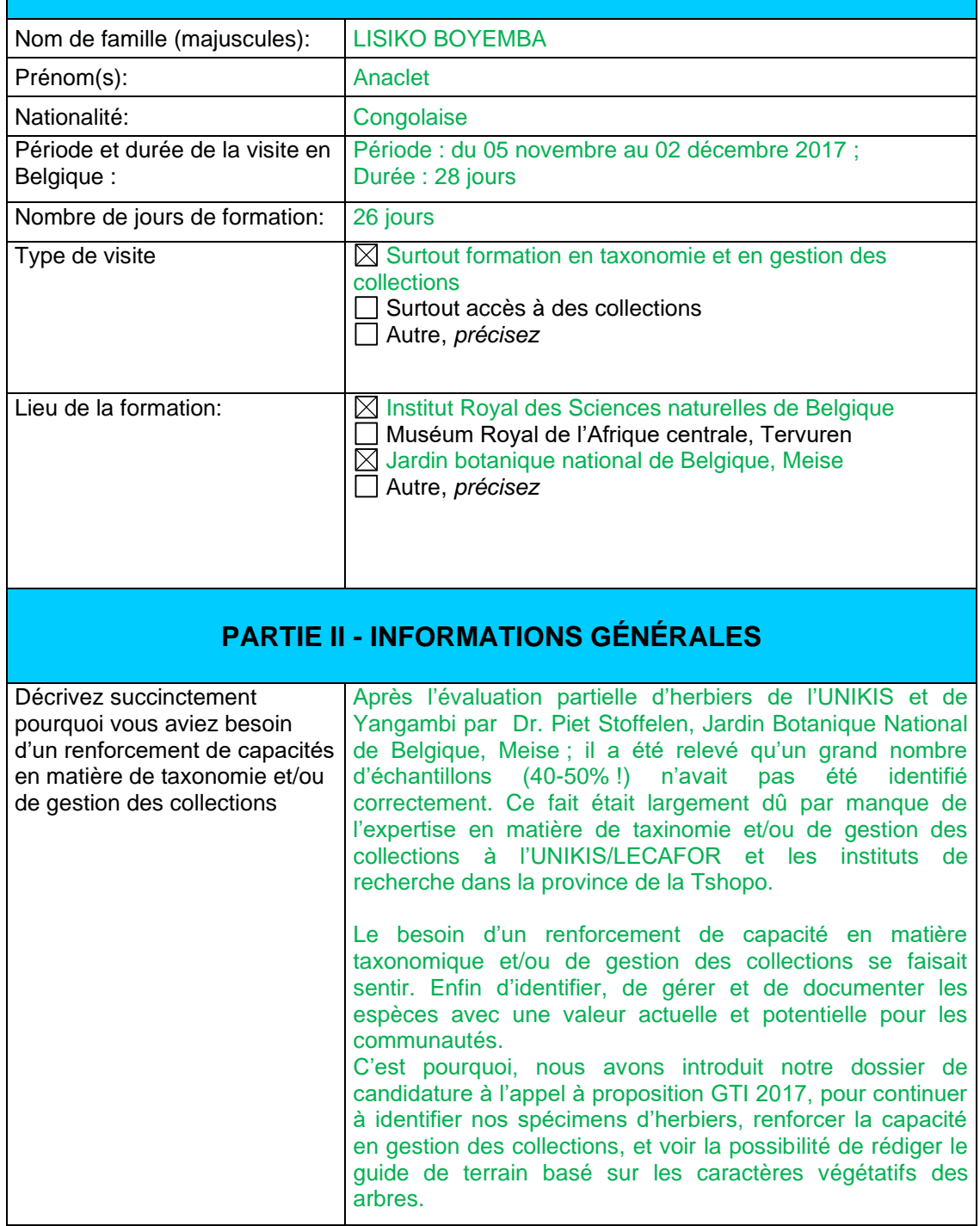

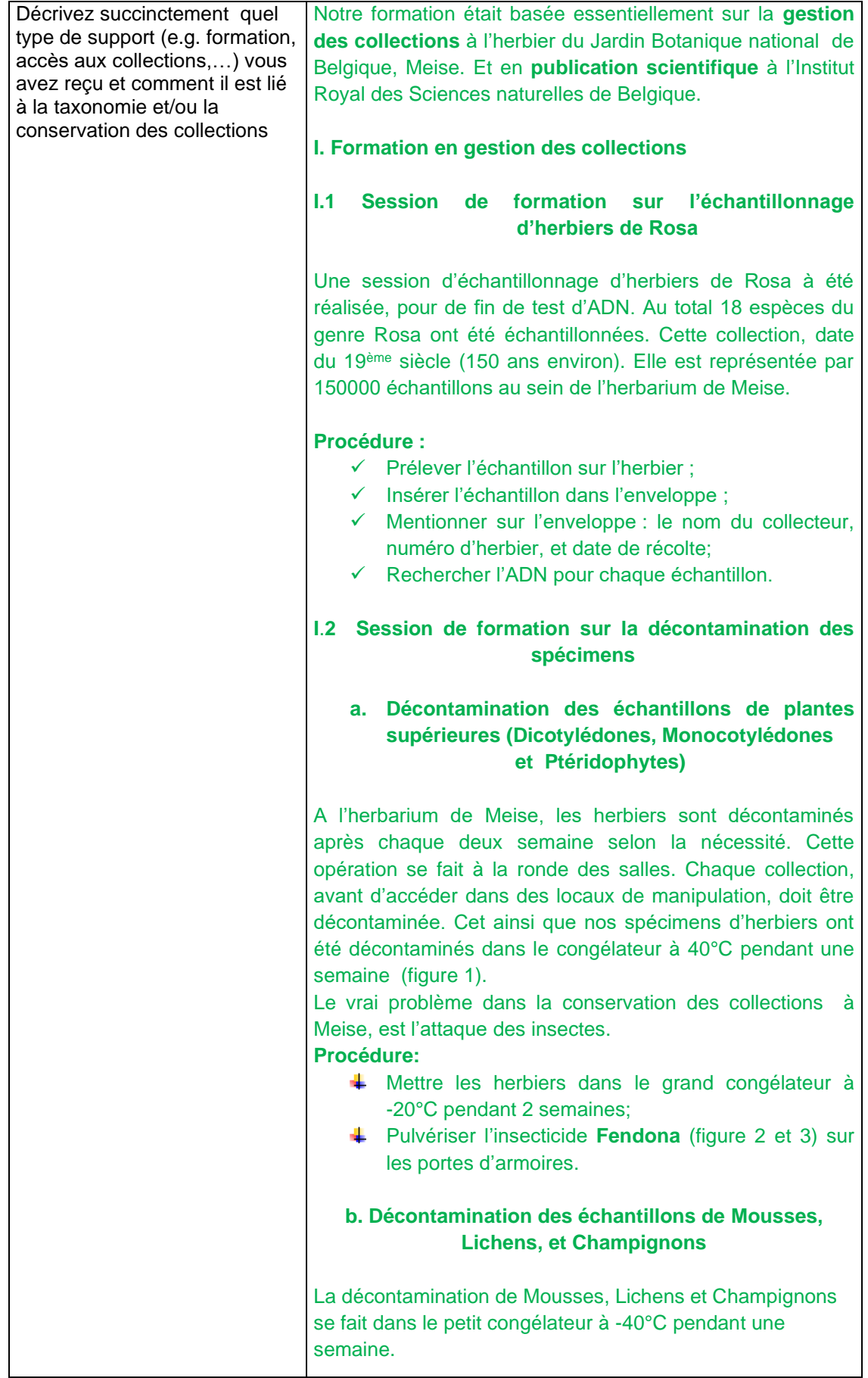

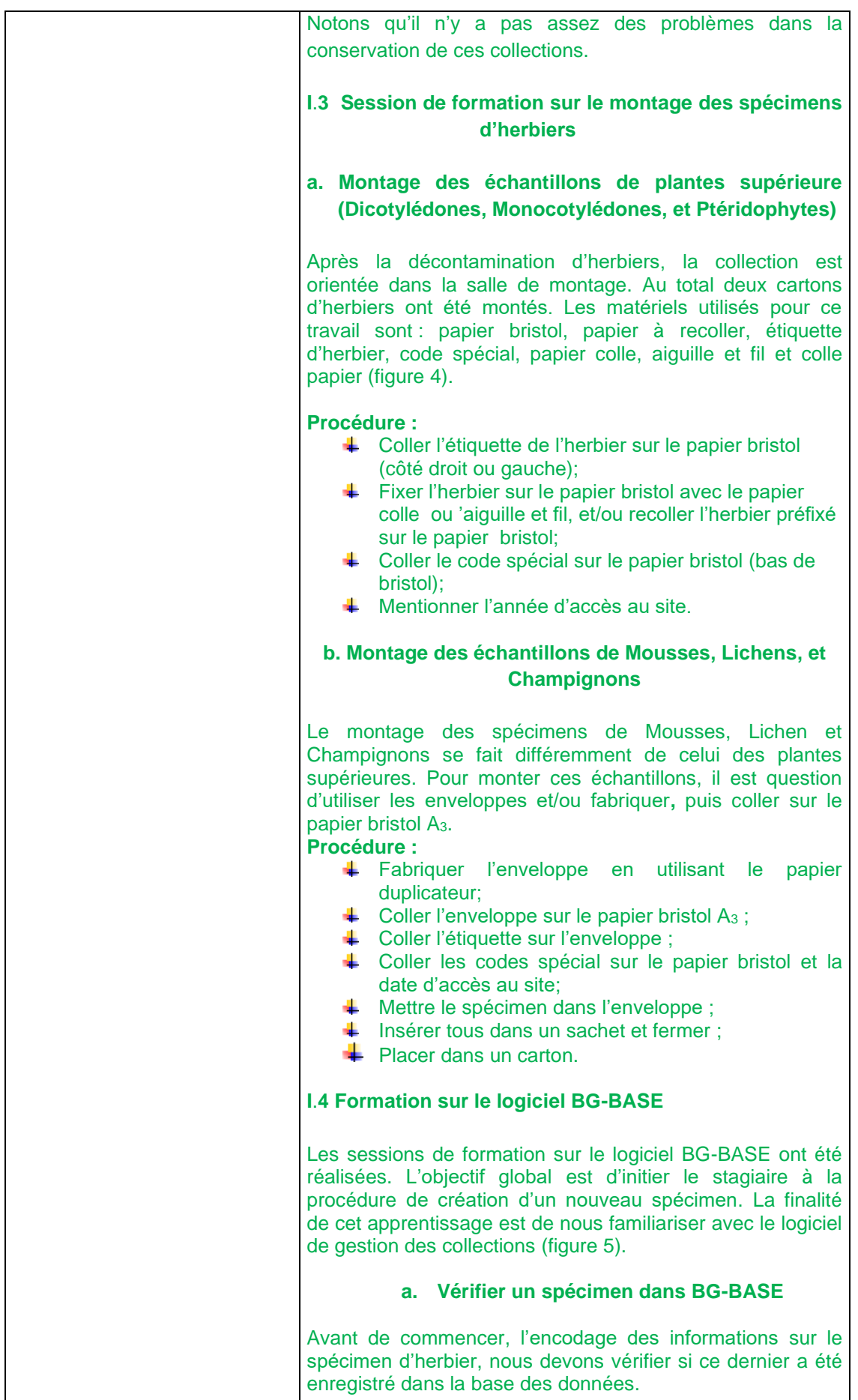

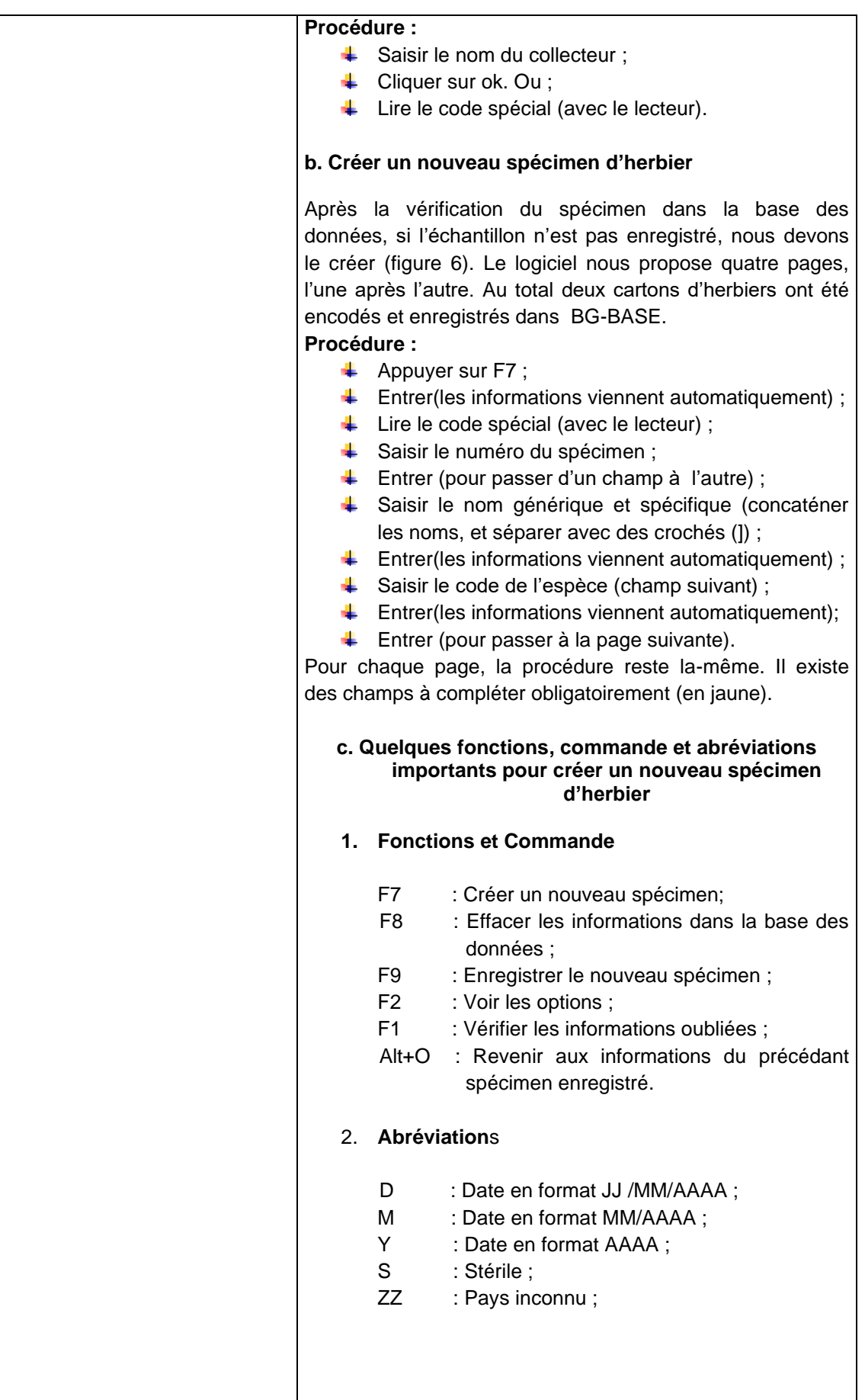

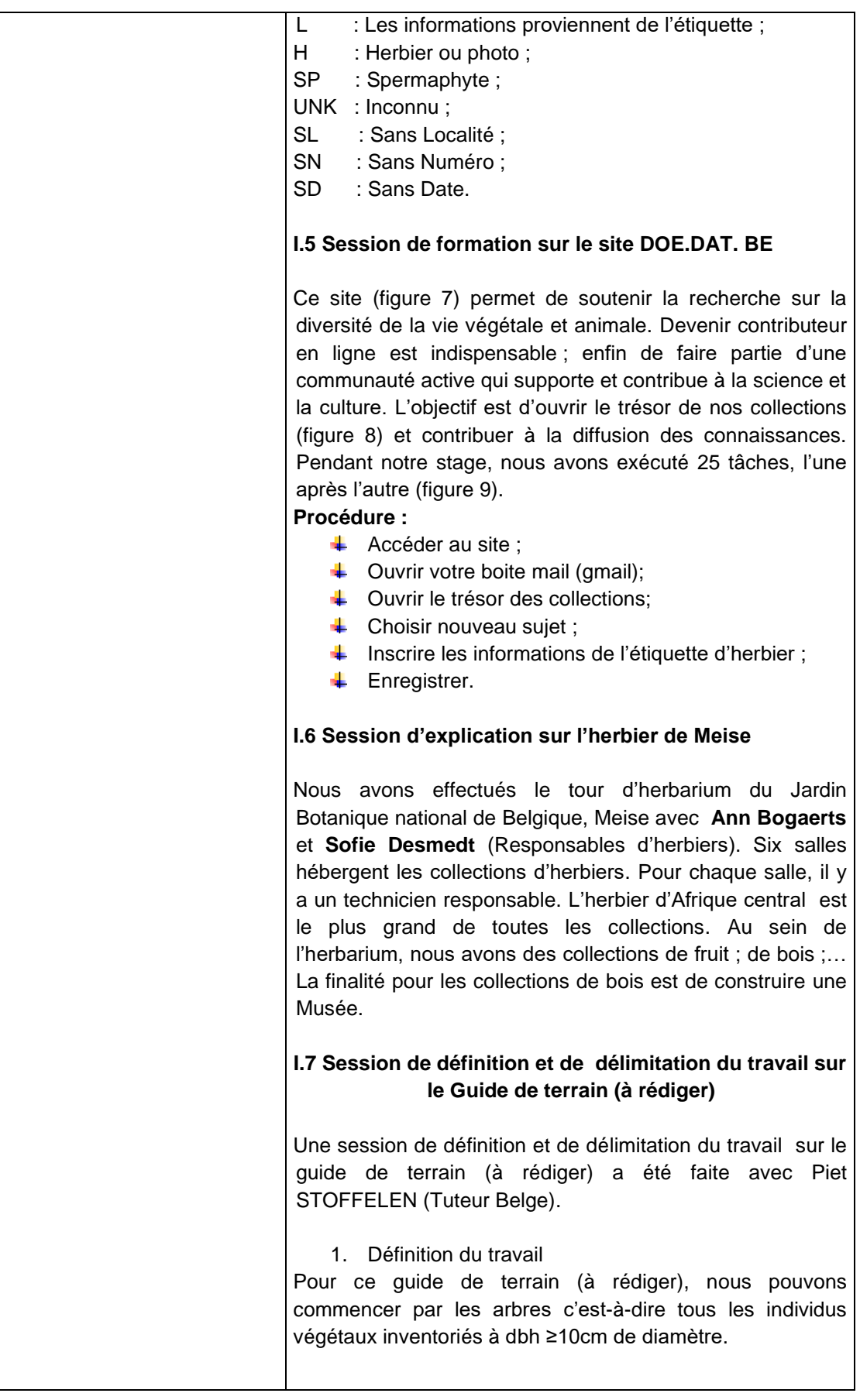

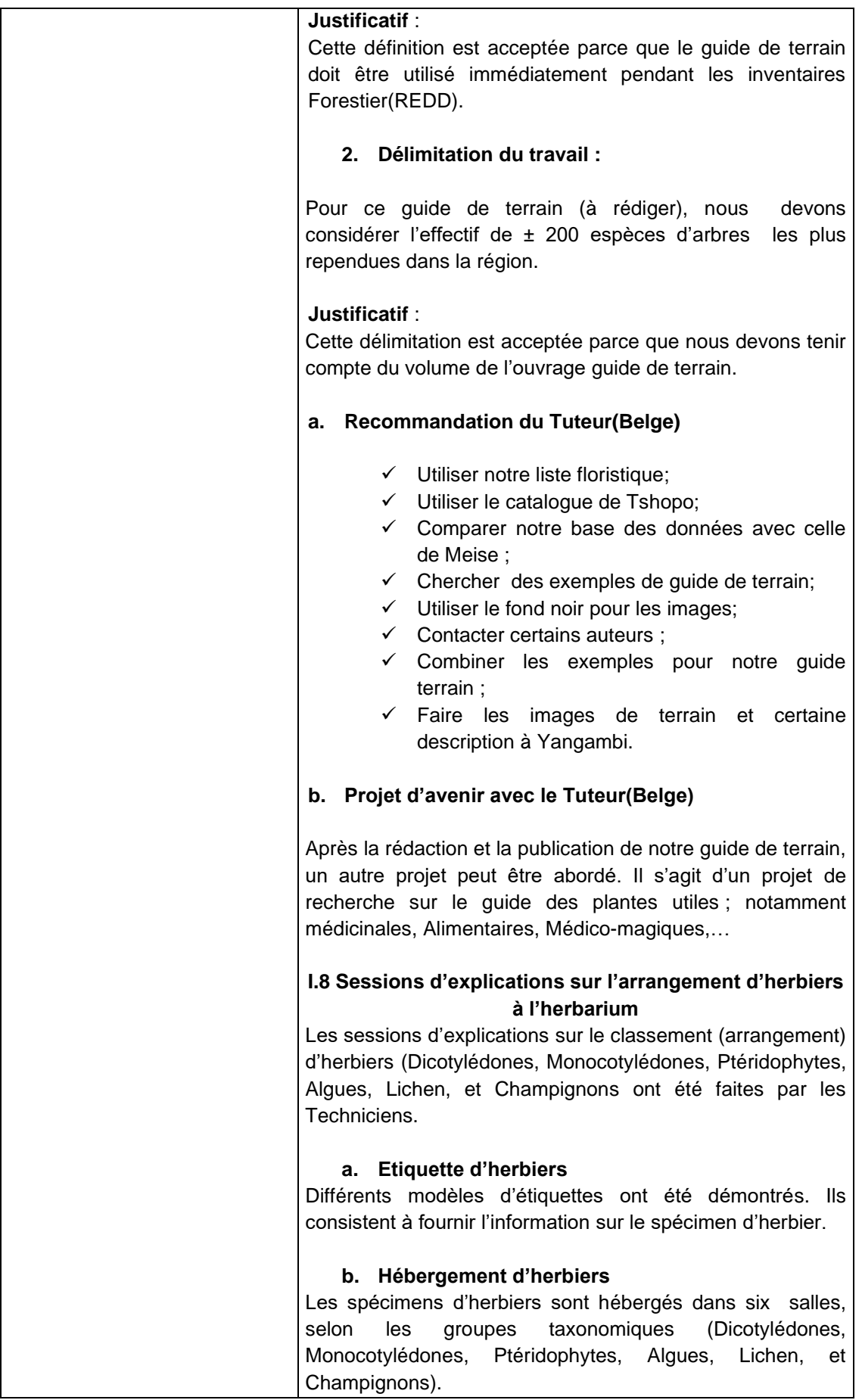

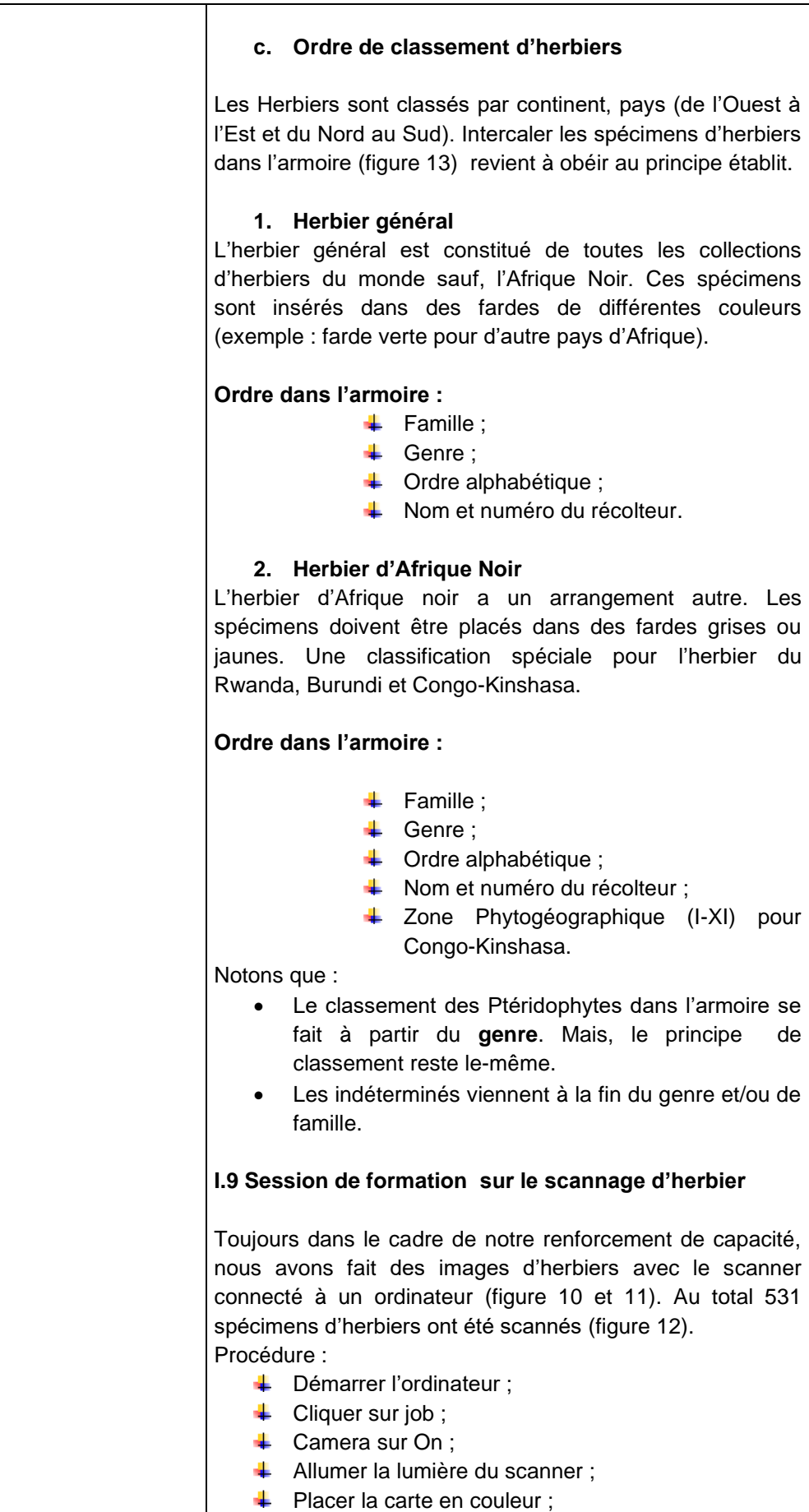

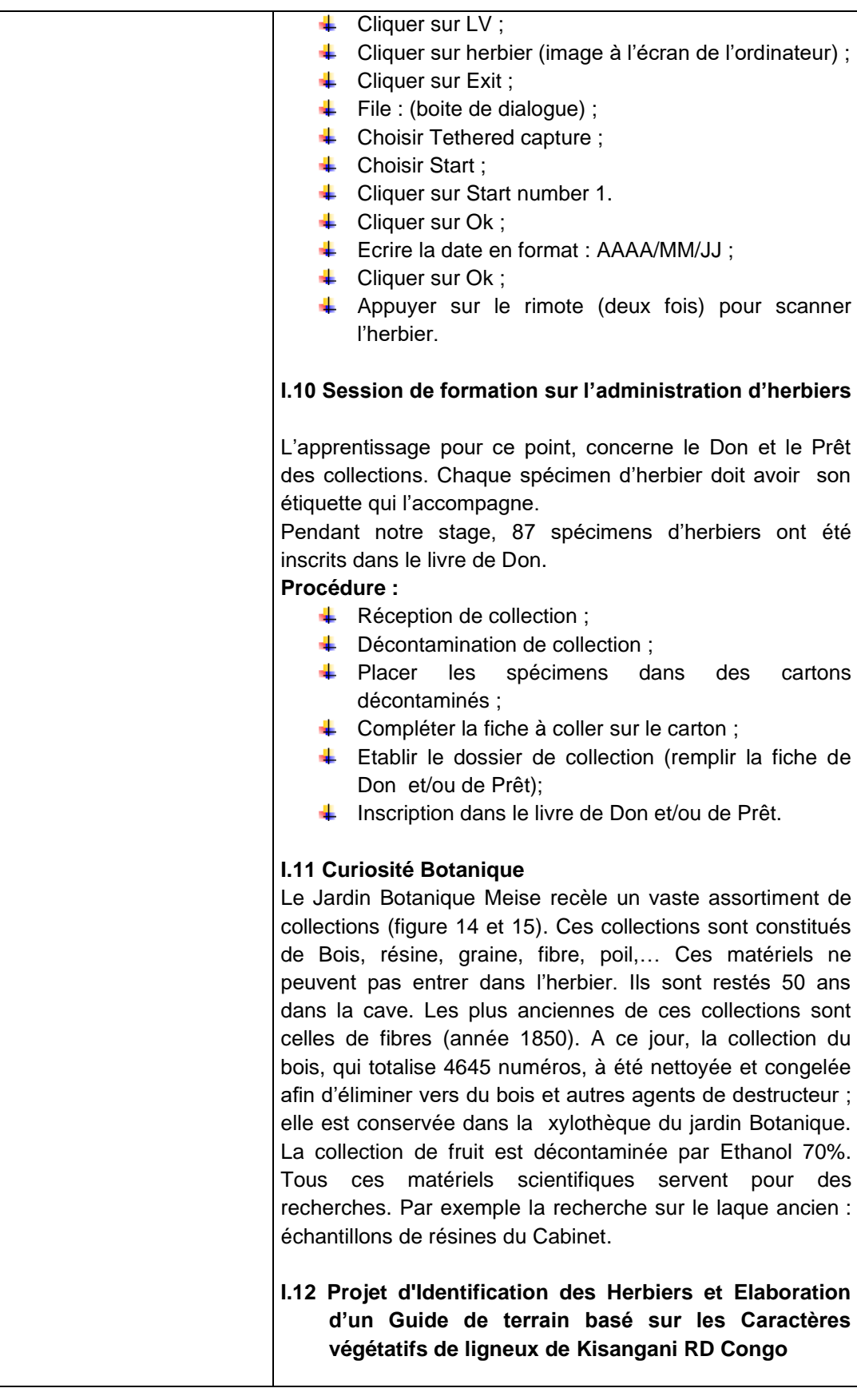

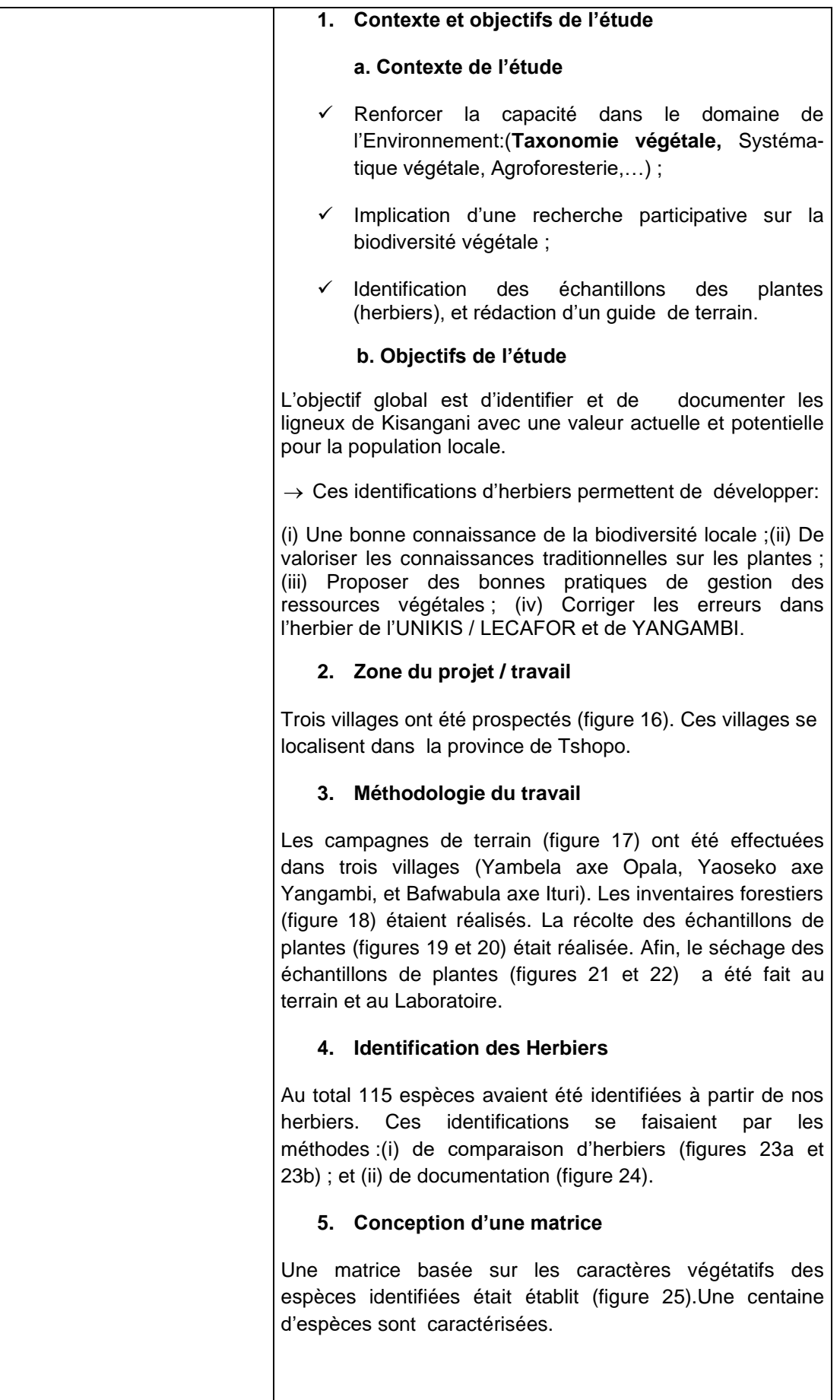

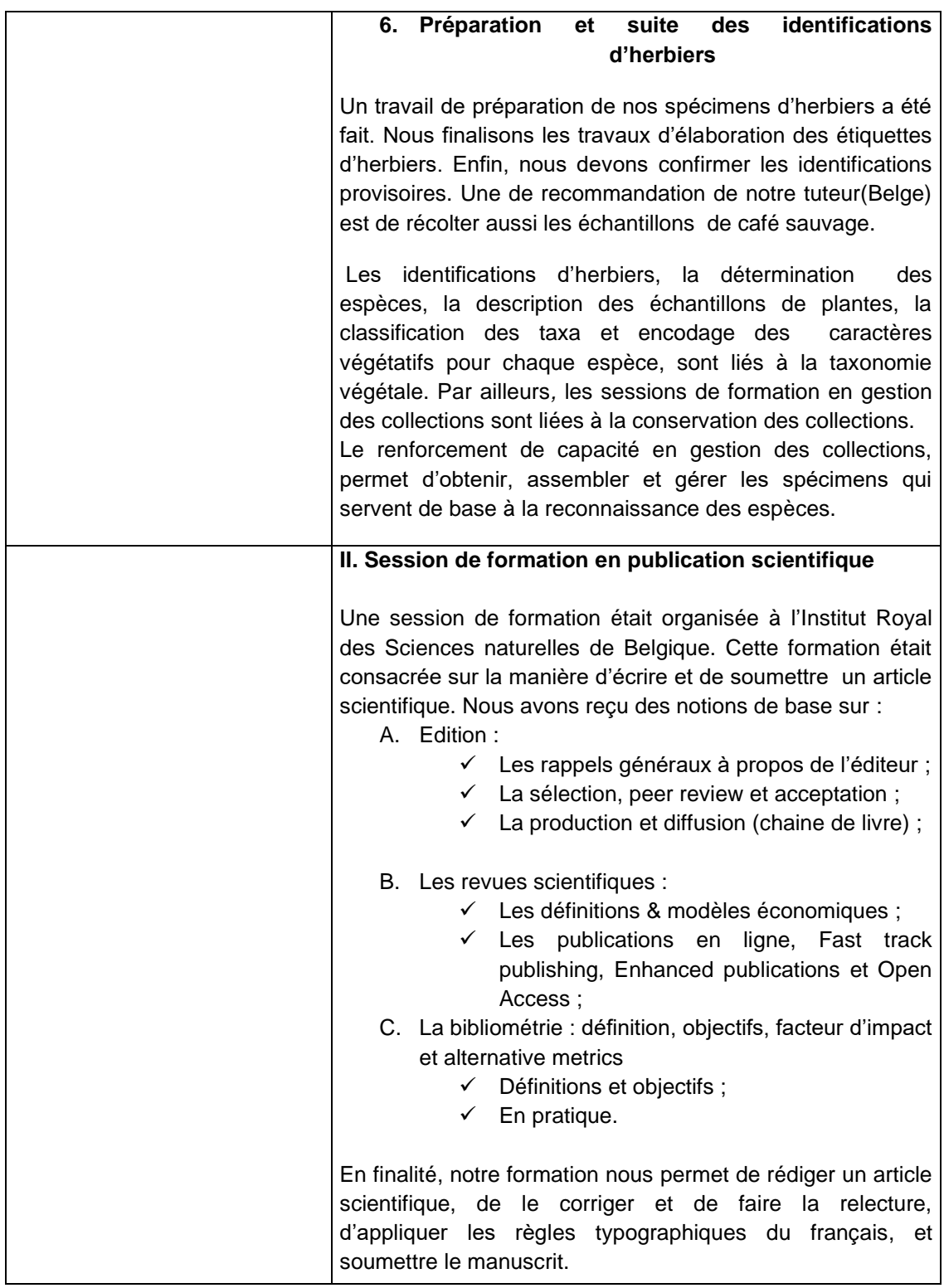

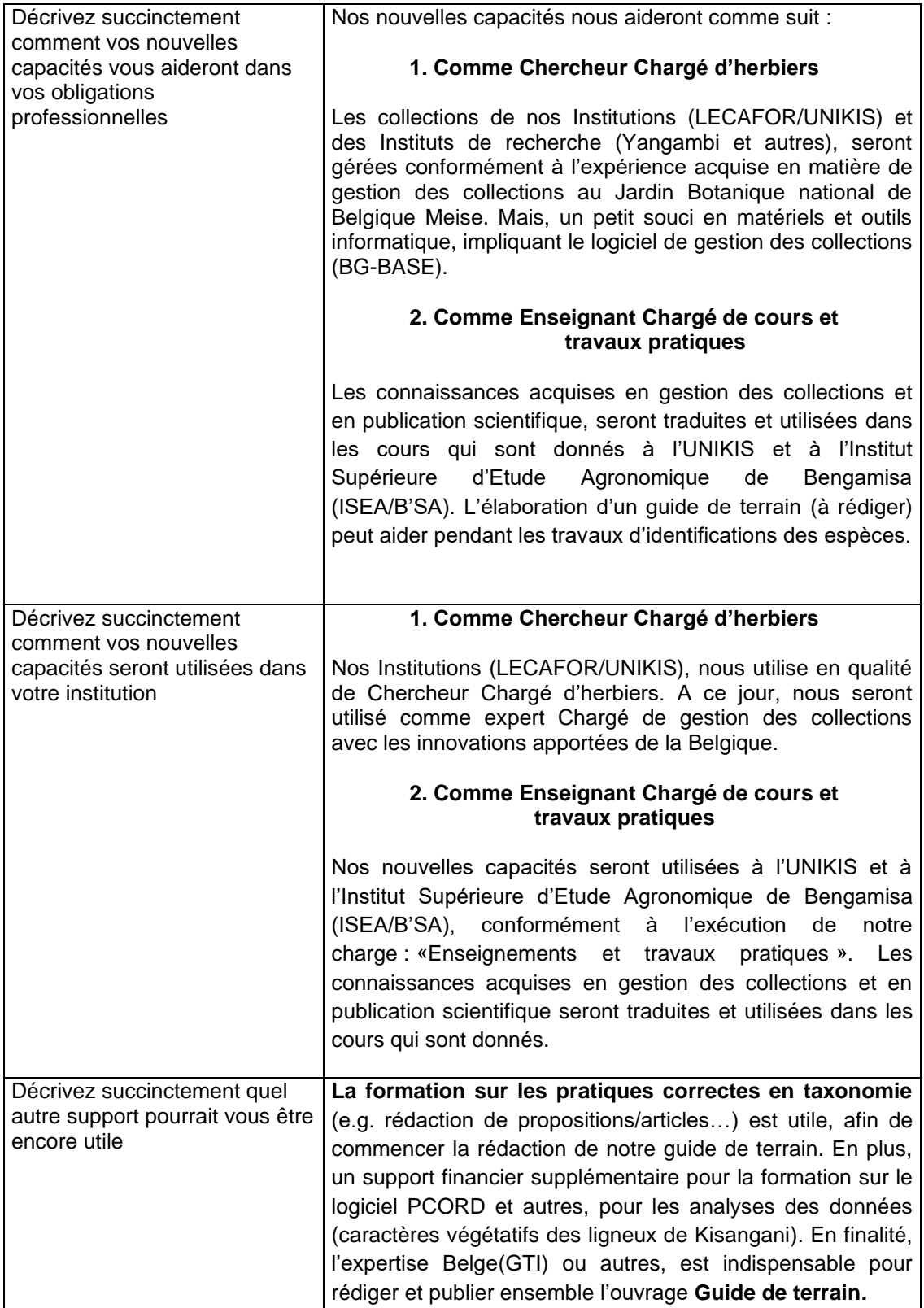

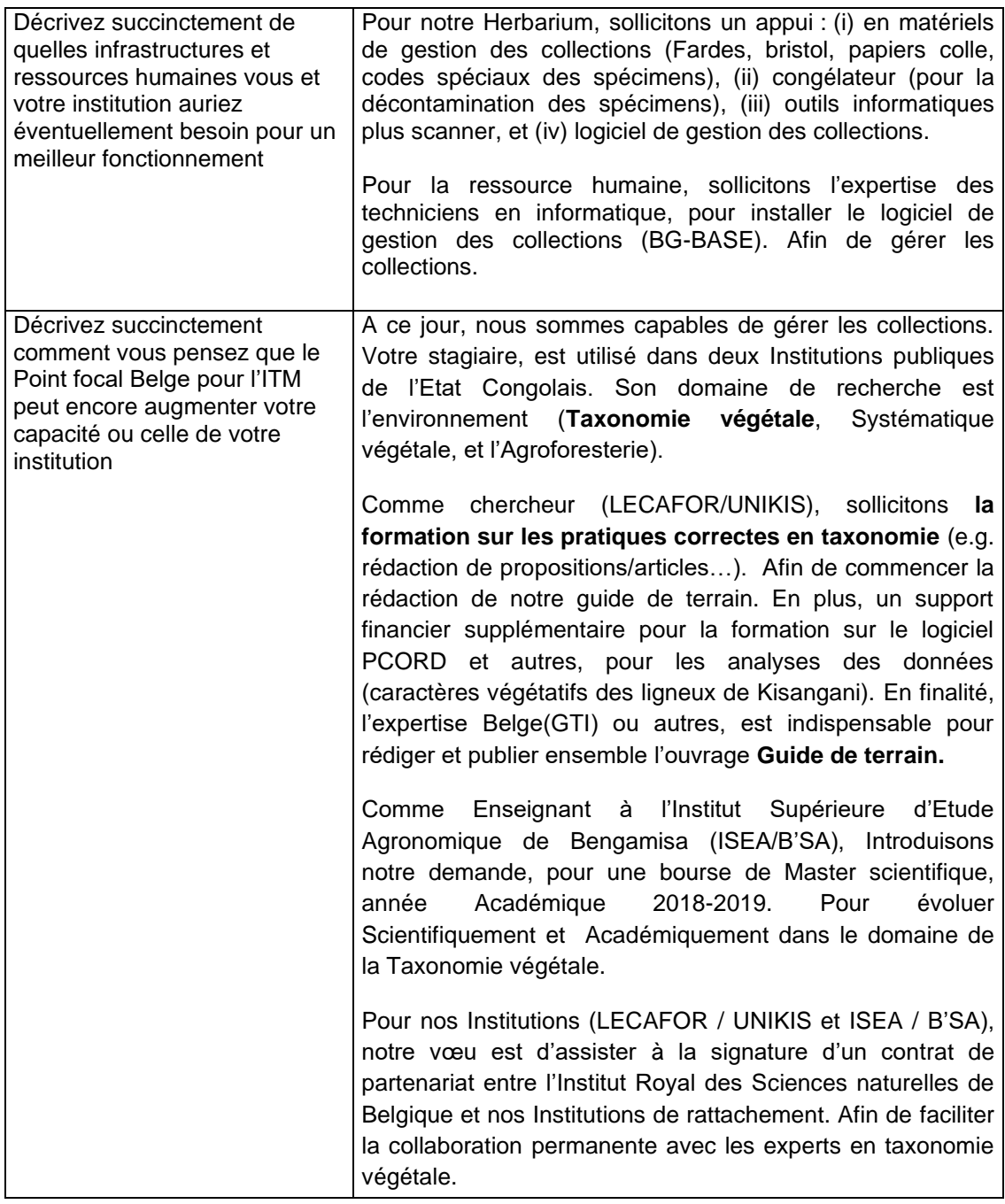

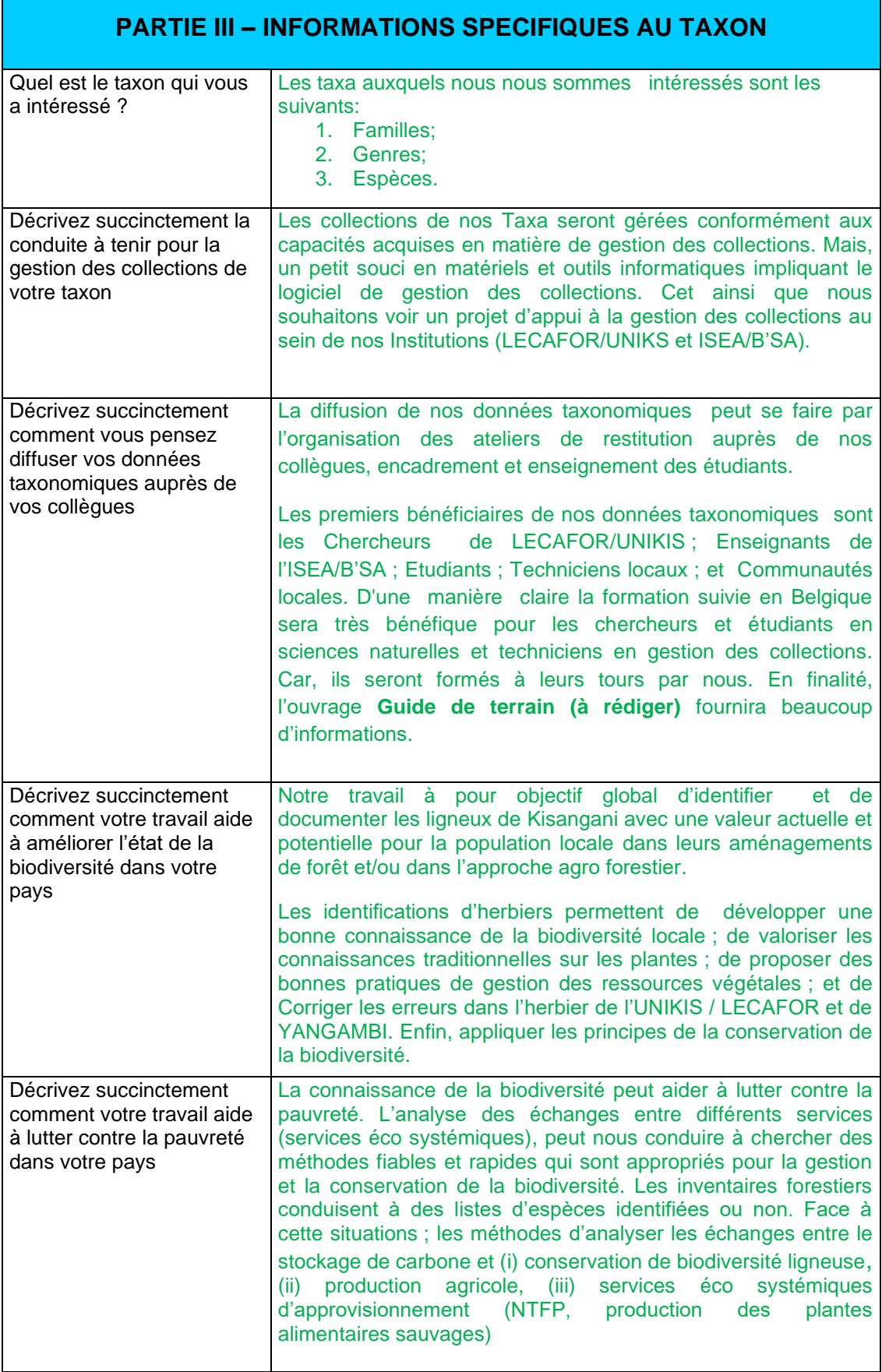

 $\overline{\phantom{a}}$ 

T

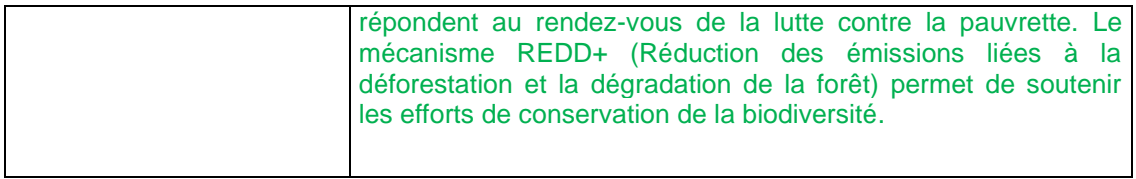

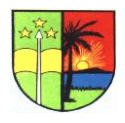

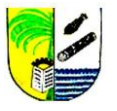

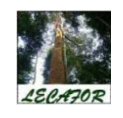

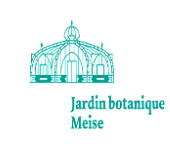

GTI-02-2017 / rapport / 15